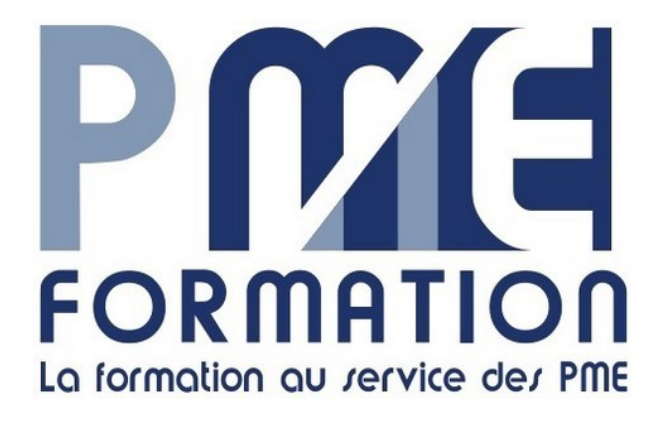

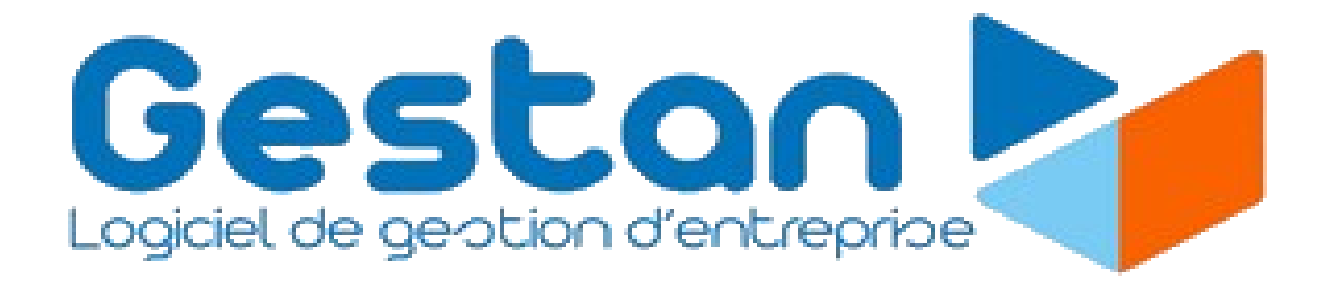

## Atelier Découverte

# Partie théorique

#### Prérequis

Le stagiaire doit avoir accès au logiciel et disposer d'un poste de travail informatique, équipé d'une caméra, d'un micro, d'une caméra et d'un accès Internet.

## Public

Toute entreprise envisageant de s'équiper du logiciel et tout utilisateur ou utilisateur potentiel du logiciel

## Objectif du module

Découvrir les fonctions et possibilité de Gestan et l'intérêt pour l'entreprise

- connaître les différentes fonctions de Gestan
- $\geq$  appréhender les possibilités du logiciel aux regards des besoins de l'entreprise
- faire le choix de la version nécessaire et adaptée

## Résultat attendu

Après la formation, le stagiaire doit être en mesure de déterminer si et dans quelle mesure Gestan répond aux besoins de son entreprise

## Formation distancielle – durée 6h

## PROGRAMME

## Première partie : Découverte théorique

I – Les fonctions d'administration et de personnalisation (ADM)

Découverte des possibilités de paramétrage et de personnalisation, la gestion des utilisateurs, la gestion multi-entreprise.

Découverte des fonctionnalités d'export et d'import de donnée, de sauvegarde et de maintenance

II – Les fonctions de gestion logistique (GPS)

1 – Gestion des utilisateurs Créer des utilisateurs et leur affecter des droits et privilèges Définir leur environnement de travail - Choisir les menus à afficher – Utilisation des **Widgets** 

2 - Gestion multi-entreprises ou multi établissement

Créer une nouvelle entreprise ou un nouvel établissement Créer ou importer la base de la nouvelle entité Connecter la base Switcher (basculer) entre entreprise/établissement

3 – Gestion des extensions

Extensions : installer un ou des modules complémentaires Configurer les extensions

## 4 – Importation de données

Importer des données provenant d'autres applications. Importer des produits et tarifs fournisseurs Importer des pièces (devis, commande, BL et factures) provenant d'une autre application de gestion Importer une base de données Gestan (restauration sauvegarde, transfert)

## III – Les fonctions de gestion commerciale (GRC)

1 - Maintenance Mise à jours du logiciel Correction des erreurs sur la base (vérification des index – réindexation) Forcer la maintenance périodique Audit des données (contrôle des incohérences dans les pièces et documents)

2 – Sécurité - Sauvegarde des données Support de sauvegarde Sauvegarder les données avec la fonction export Sauvegarder les données par copie de répertoire

## IV – Les fonctions de gestion de l'activité (GAP)

Créer des actions, et suivre leur déroulement détaillé Créer des actions planifiées Créer des interventions et les gérer, enregistrer les consommations d'ingrédients Gérer les plannings des actions et des interventions

V – Les fonctions comptables (CPT)

Relevés de compte bancaires : saisie et pointage Suivi des Encaissements et Décaissement Les écritures : saisie et contrôle Les opérations de TVA Edition des documents comptables Tableaux de bord

## VI – Les fonctions de gestion de personnel (GRH)

1 - Fonctions réservées aux personnels : Demande de congé, gestion des absences, parcours professionnel 2 - Fonction réservées à la DRH : Registre du personnel GRC (entretien annuel, parcours professionnels Gestion et suivi des absences